# **Python BiDi Documentation**

*Release 0.4.0*

**Meir Kriheli**

January 11, 2016

#### Contents

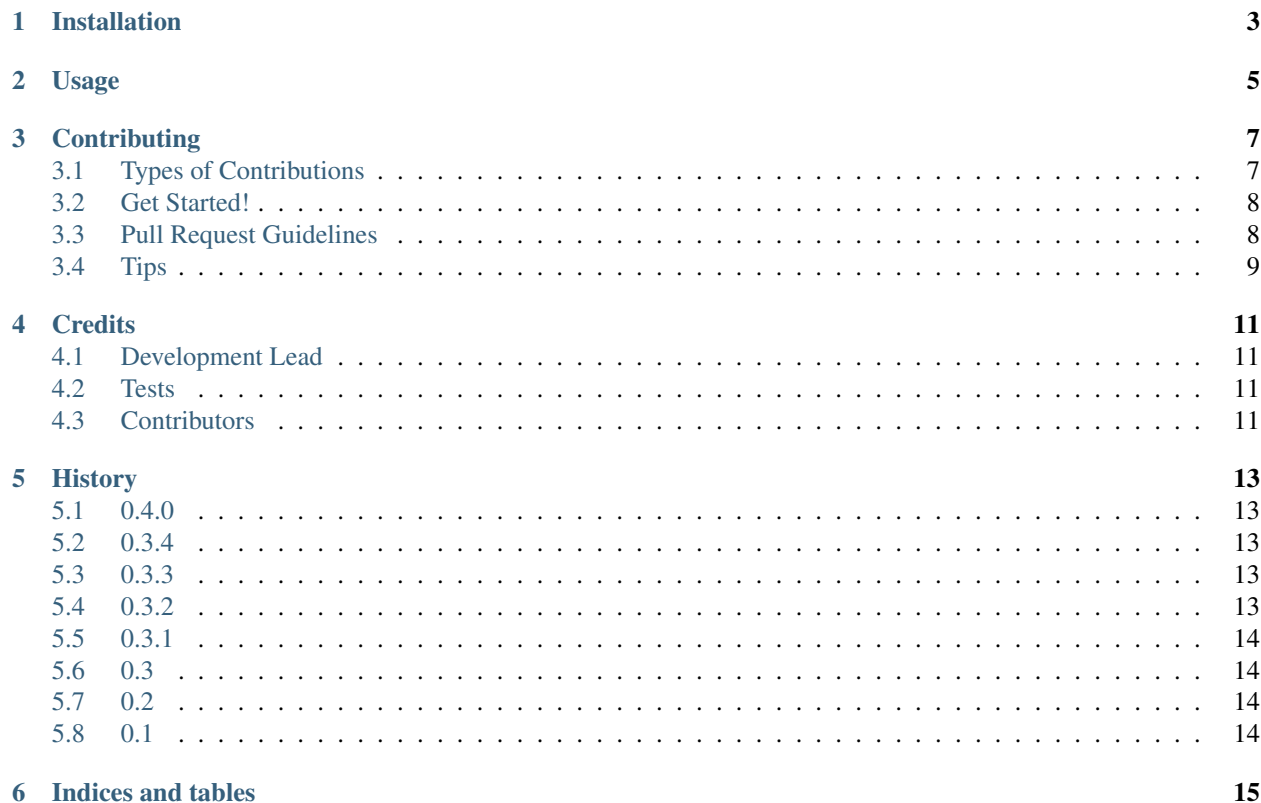

[Bi-directional](http://en.wikipedia.org/wiki/Bi-directional_text) (BiDi) layout implementation in pure python.

Contents:

### **Installation**

<span id="page-6-0"></span>At the command line:

\$ easy\_install python-bidi

#### Or, if you have virtualenvwrapper installed:

\$ mkvirtualenv python-bidi \$ pip install python-bidi

# **Usage**

<span id="page-8-0"></span>To use Python BiDi in a project:

.. code-block:: python

from bidi import algorithm

some\_string = 'your string goes here' result = algorithm.get\_display(some\_string)

#### **Contributing**

<span id="page-10-0"></span>Contributions are welcome, and they are greatly appreciated! Every little bit helps, and credit will always be given. You can contribute in many ways:

### <span id="page-10-1"></span>**3.1 Types of Contributions**

#### **3.1.1 Report Bugs**

Report bugs at [https://github.com/MeirKriheli/python-bidi/issues.](https://github.com/MeirKriheli/python-bidi/issues)

If you are reporting a bug, please include:

- Your operating system name and version.
- Any details about your local setup that might be helpful in troubleshooting.
- Detailed steps to reproduce the bug.

#### **3.1.2 Fix Bugs**

Look through the GitHub issues for bugs. Anything tagged with "bug" is open to whoever wants to implement it.

#### **3.1.3 Implement Features**

Look through the GitHub issues for features. Anything tagged with "feature" is open to whoever wants to implement it.

#### **3.1.4 Write Documentation**

Python BiDi could always use more documentation, whether as part of the official Python BiDi docs, in docstrings, or even on the web in blog posts, articles, and such.

#### **3.1.5 Submit Feedback**

The best way to send feedback is to file an issue at [https://github.com/MeirKriheli/python-bidi/issues.](https://github.com/MeirKriheli/python-bidi/issues)

If you are proposing a feature:

- Explain in detail how it would work.
- Keep the scope as narrow as possible, to make it easier to implement.
- Remember that this is a volunteer-driven project, and that contributions are welcome :)

#### <span id="page-11-0"></span>**3.2 Get Started!**

Ready to contribute? Here's how to set up *python-bidi* for local development.

- 1. Fork the *python-bidi* repo on GitHub.
- 2. Clone your fork locally:

\$ git clone git@github.com:your\_name\_here/python-bidi.git

3. Install your local copy into a virtualenv. Assuming you have virtualenvwrapper installed, this is how you set up your fork for local development:

```
$ mkvirtualenv python-bidi
$ cd python-bidi/
$ python setup.py develop
```
4. Create a branch for local development:

\$ git checkout -b name-of-your-bugfix-or-feature

Now you can make your changes locally.

5. When you're done making changes, check that your changes pass flake8 and the tests, including testing other Python versions with tox:

```
$ flake8 python-bidi tests
$ python setup.py test
$ tox
```
To get flake8 and tox, just pip install them into your virtualenv.

6. Commit your changes and push your branch to GitHub:

```
$ git add .
$ git commit -m "Your detailed description of your changes."
$ git push origin name-of-your-bugfix-or-feature
```
7. Submit a pull request through the GitHub website.

#### <span id="page-11-1"></span>**3.3 Pull Request Guidelines**

Before you submit a pull request, check that it meets these guidelines:

- 1. The pull request should include tests.
- 2. If the pull request adds functionality, the docs should be updated. Put your new functionality into a function with a docstring, and add the feature to the list in README.rst.
- 3. The pull request should work for Python 2.6, 2.7, 3.3, and 3.4, and for PyPy. Check [https://travis](https://travis-ci.org/MeirKriheli/python-bidi/pull_requests)[ci.org/MeirKriheli/python-bidi/pull\\_requests](https://travis-ci.org/MeirKriheli/python-bidi/pull_requests) and make sure that the tests pass for all supported Python versions.

# <span id="page-12-0"></span>**3.4 Tips**

To run a subset of tests:

\$ python -m unittest tests.test\_python-bidi

### **Credits**

# <span id="page-14-1"></span><span id="page-14-0"></span>**4.1 Development Lead**

• Meir Kriheli [<mkriheli@gmail.com>](mailto:mkriheli@gmail.com)

### <span id="page-14-2"></span>**4.2 Tests**

Tests based on [fribidi.](http://fribidi.org/)

### <span id="page-14-3"></span>**4.3 Contributors**

None yet. Why not be the first?

# **History**

#### <span id="page-16-1"></span><span id="page-16-0"></span>**5.1 0.4.0**

- Move to cookiecutter template
- Python 3 support (py2.6, 2.7, 3.3, 3.4 and pypy)
- Better docs
- Travis integration
- Tox tests
- PEP8 cleanup

#### <span id="page-16-2"></span>**5.2 0.3.4**

• Remove extra newline in console script output

# <span id="page-16-3"></span>**5.3 0.3.3**

- Implement overriding base paragraph direction
- Allow overriding base direction in pybidi console script
- Fix returning display in same encoding

### <span id="page-16-4"></span>**5.4 0.3.2**

- Test for surrogate pairs
- Fix indentation in documentations
- Specify license in setup.py

### <span id="page-17-0"></span>**5.5 0.3.1**

- Added missing description
- docs/INSTALL.rst

### <span id="page-17-1"></span>**5.6 0.3**

- Apply bidi mirroring
- Move to back function based implementation

### <span id="page-17-2"></span>**5.7 0.2**

• Move the algorithm to a class based implementation

#### <span id="page-17-3"></span>**5.8 0.1**

• Initial release

**CHAPTER 6**

**Indices and tables**

- <span id="page-18-0"></span>• genindex
- modindex
- search